Weekly Report 5 – 03/15 - 03/31

sdmay24-09

ColorWorks Mobile App Development

Client: Rebecca Bockart and Shannon Ward

Advisor: Prof. Judith Islam

Team Members: Charlene Baes (Team Lead), Callie Bockart (Communications Lead), Rachel Schenpf, Leah Wamsley, Samantha Neri, Jason Kraisser

### Weekly Summary

### Accomplishments

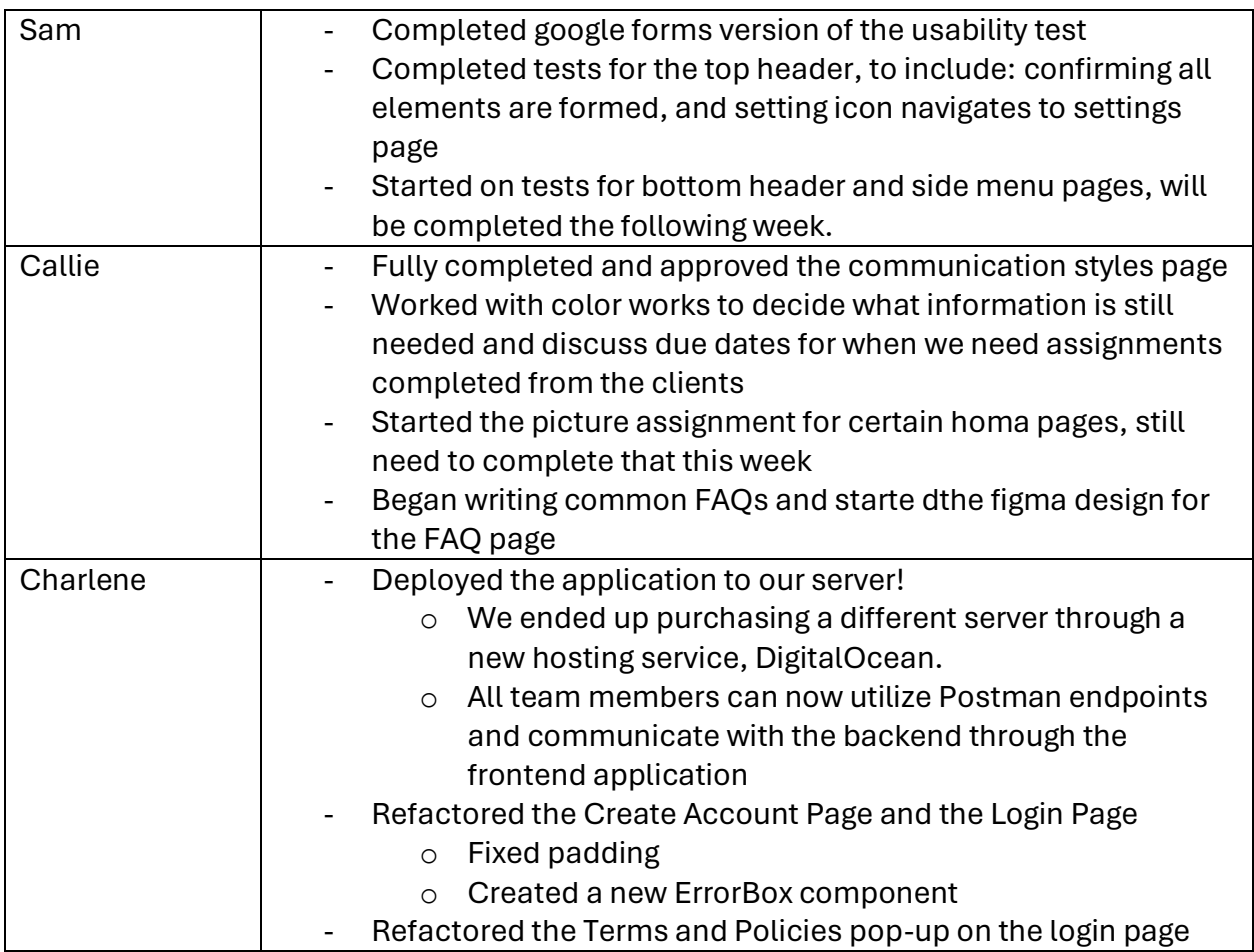

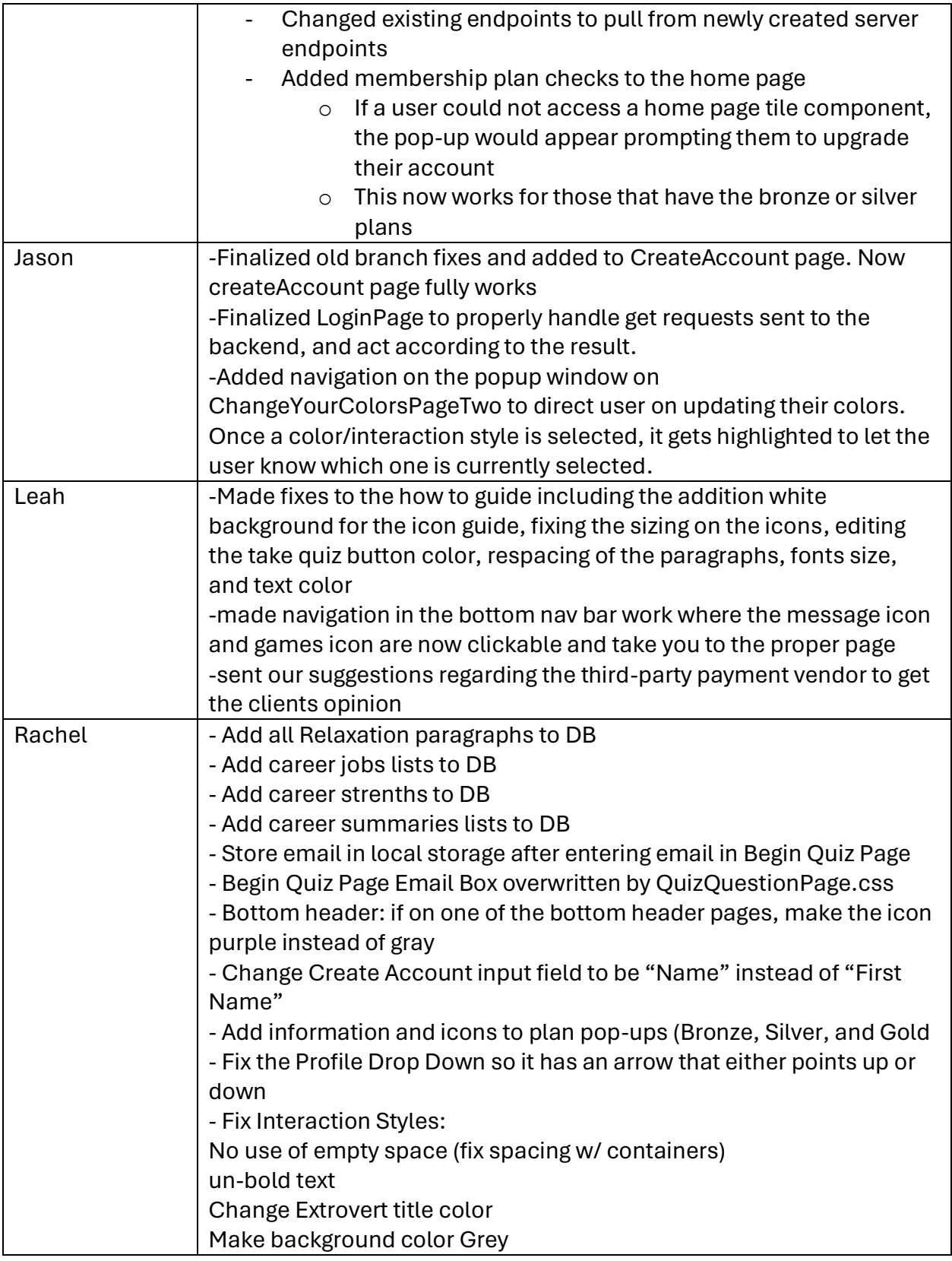

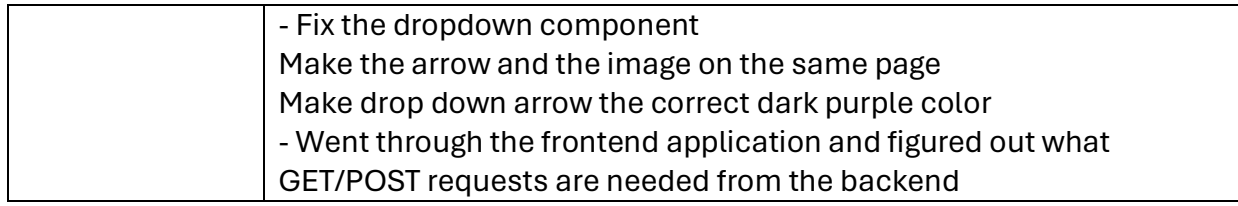

## Hours Worked for The Week

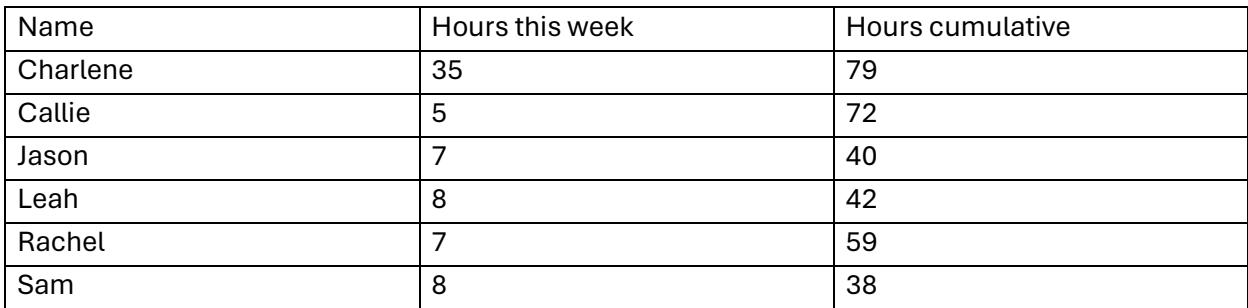

# Plans for the Upcoming Week

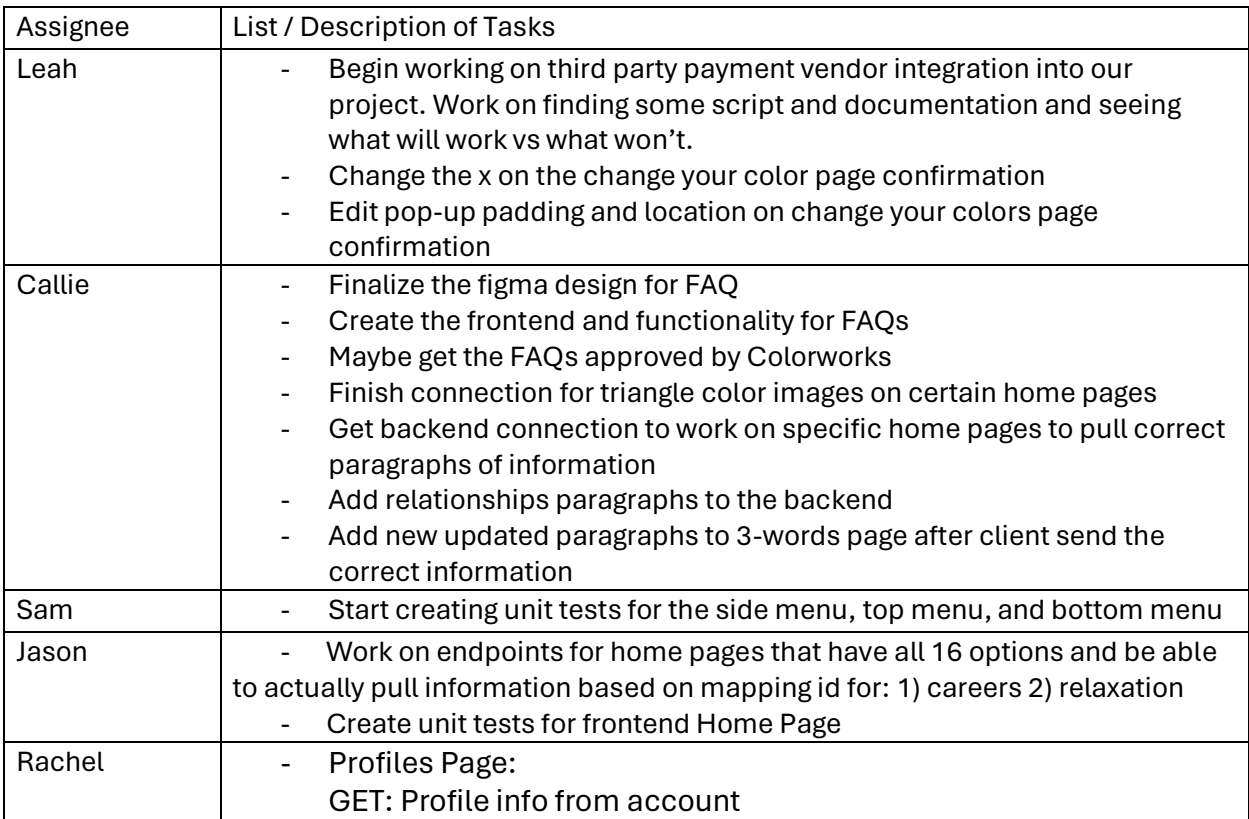

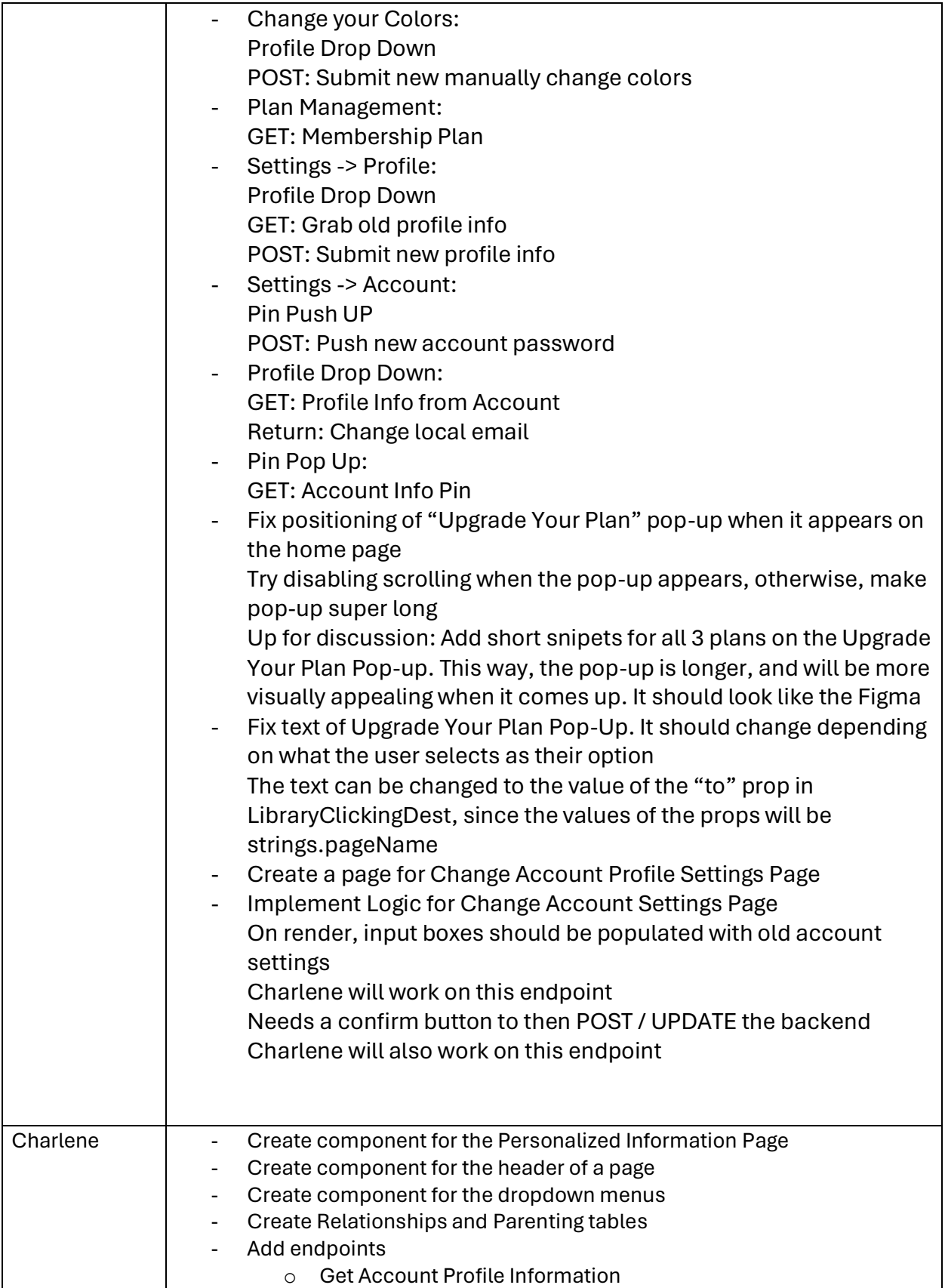

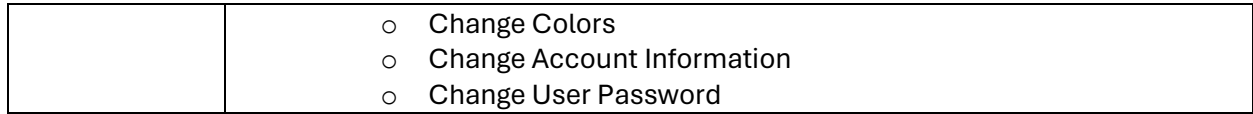

## Summary of Weekly Advisor Meeting

- We told Professor Islam that we had created our usability tests and she asked us to send them to her through email. We discussed how we created embedded usability surveys into our application (not yet implemented) and a Google Forms usability survey.
- Professor Islam said she does not have any questions for us and said that we are in a good place after reading our weekly reports.